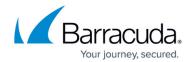

## How to Resolve "Error Creating Snapshot" Error During ESX/ESXi Virtual Machine Backup

https://campus.barracuda.com/doc/15892667/

This article refers to <u>VMware with the VMware license which includes access to vSphere Data Recovery API</u>.

This article describes how to resolve the error "Error creating snapshot" encountered while backing up an ESX/ESXi virtual machine (VM), as shown in the following image:

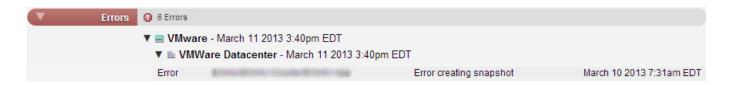

The most common causes for this error are the size of the snapshot being created is larger than the available free space on the datastore, or a vss writer error.

For more information, refer to the following VMware knowledgebase articles:

- VMware Data Recovery backup fails with the error: Failed to create snapshot. Error -3941 (1028924)
- Cannot create a quiesced snapshot because the snapshot operation exceeded the time limit for holding off I/O in the frozen virtual machine (1018194)

## Barracuda Backup

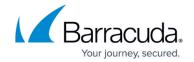

## **Figures**

1. snapshot\_error.jpg

© Barracuda Networks Inc., 2024 The information contained within this document is confidential and proprietary to Barracuda Networks Inc. No portion of this document may be copied, distributed, publicized or used for other than internal documentary purposes without the written consent of an official representative of Barracuda Networks Inc. All specifications are subject to change without notice. Barracuda Networks Inc. assumes no responsibility for any inaccuracies in this document. Barracuda Networks Inc. reserves the right to change, modify, transfer, or otherwise revise this publication without notice.